# **CS 33**

# **Multithreaded Programming V**

**CS33 Intro to Computer Systems XXXV-1** Copyright © 2022 Thomas W. Doeppner. All rights reserved.

# **Synchronizing Asynchrony**

```
computation_state_t state;
sigset_t set;
int main( ) {
 pthread t thread;
```

```
sigemptyset(&set);
sigaddset(&set, SIGINT);
pthread_sigmask(SIG_BLOCK,
 \&set, 0);
pthread create(&thread, 0,
 monitor, 0);
long running procedure( );
```

```
void *monitor(void *dummy) {
  int sig;
  while (1) {
   sigwait(&set, &sig);
   display(&state);
  }
  return(0);
}
```
}

# **Quiz 1**

```
void long running procedure( )
\{pthread mutex lock(&m);
  state = function(state);
  pthread mutex unlock(&m);
}
                                        \left\{ \right.
```

```
void display(state t *statep)
 pthread mutex lock(&m);
 print_state(statep)
 pthread mutex unlock(&m);
}
```
*long\_running\_procedure* **is run by the main thread;** *display* **is run by the thread that is handling signals (via** *sigwait***). Is there a potential deadlock resulting from their use of mutexes?**

- **a) No, since the functions are run by separate threads**
- **b) Yes, since** *display* **is called in response to a signal and thus uses the same stack as does the call to** *long\_running\_procedure*

# **Some Thread Gotchas ...**

- **Exit vs. pthread\_exit**
- **Handling multiple arguments**

# **Worker Threads**

```
int main() {
 pthread_t thread[10];
  for (int i=0; i<10; i++)
    pthread create(&thread[i], 0,
        worker, (void *)i);
  return 0;
```
}

# **Better Worker Threads**

```
int main() {
  pthread_t thread[10];
  for (int i=0; i<10; i++)
    pthread_create(&thread[i], 0,
        worker, (void *)i);
  pthread exit(0);
```
}

# **Multiple Arguments**

```
void relay(int left, int right) {
  pthread_t LRthread, RLthread;
  pthread_create(&LRthread,
      \overline{0},
      copy,
      left, right); // Can't do this ...
  pthread_create(&RLthread,
      \overline{0},
      copy,
      right, left); // Can't do this ...
}
```
# **Multiple Arguments**

# **Quiz 2**

```
typedef struct args {
```

```
int src;
```

```
int dest;
```

```
} args_t;
```

```
Does this work?
  a) yes
  b) no
```

```
void relay(int left, int right) {
  args_t LRargs, RLargs;
  pthread_t LRthread, RLthread;
```

```
...
pthread create(&LRthread, 0, copy, &LRargs);
pthread create(&RLthread, 0, copy, &RLargs);
pthread join(LRthread, 0);
pthread join(RLthread, 0);
```
}

# **Multiple Arguments**

#### **Quiz 3**

**struct** 2args {

**int** src;

**int** dest;

} args;

**Does this work? a) yes b) no**

```
void relay(int left, int right) {
  pthread_t LRthread, RLthread;
  args.src = left; args.dest = right;pthread create(&LRthread, 0, copy, &args);
  args.src = right; args.dest = left;pthread create(&RLthread, 0, copy, &args);
}
```
# **Cancellation**

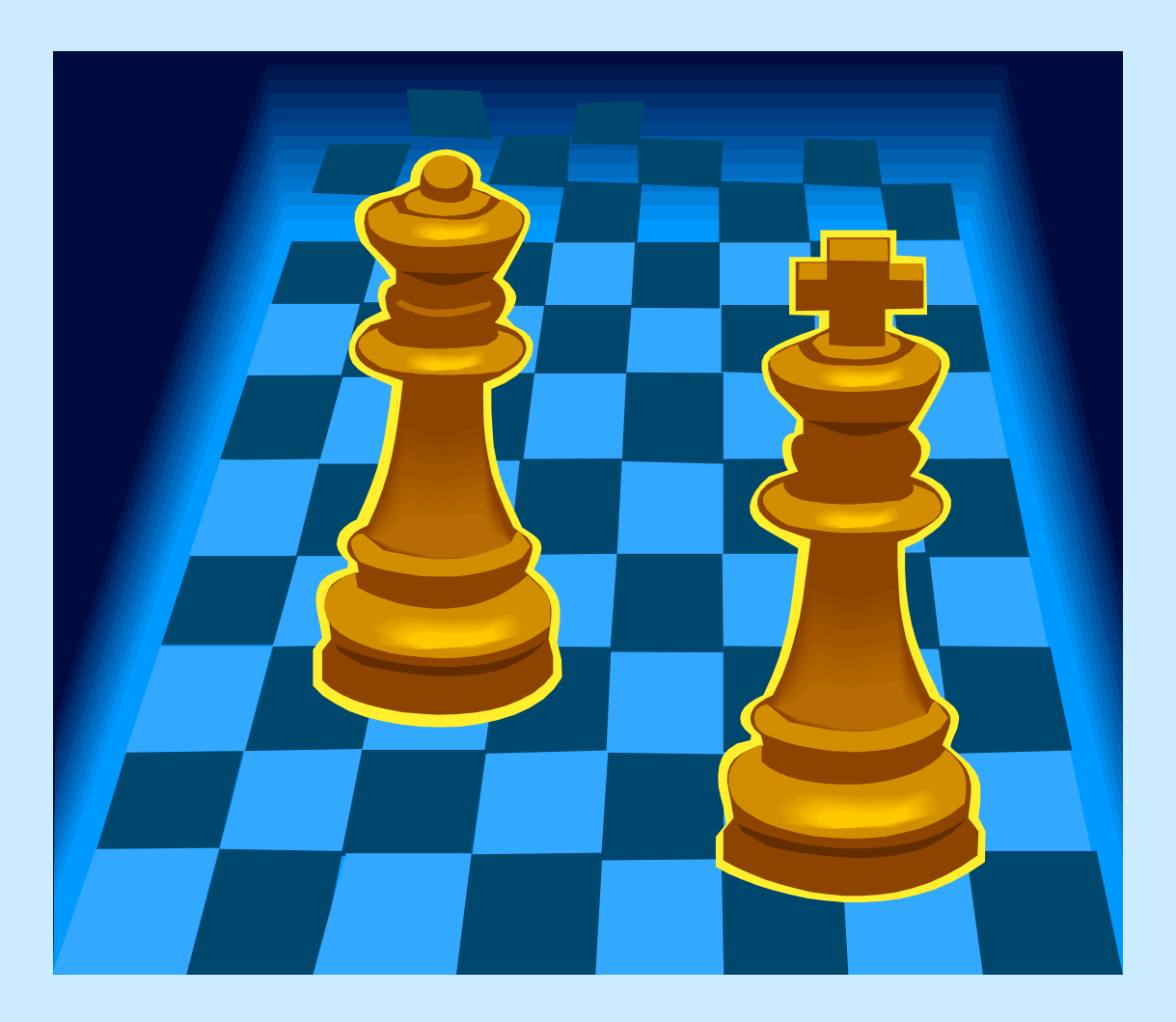

**CS33 Intro to Computer Systems XXXV-10** Copyright © 2022 Thomas W. Doeppner. All rights reserved.

### **Multithreaded Database Server**

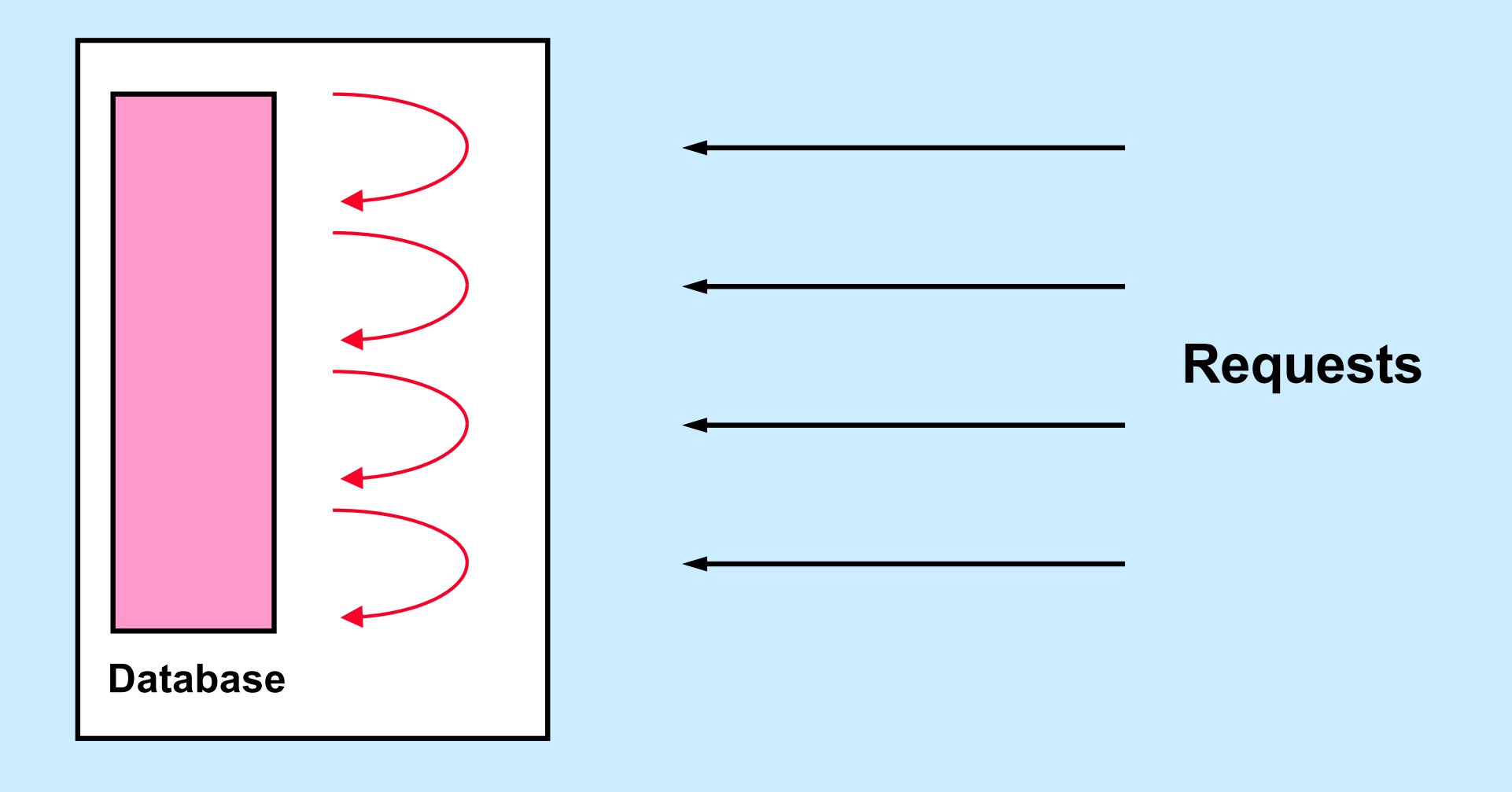

**CS33 Intro to Computer Systems XXXV-11** Copyright © 2022 Thomas W. Doeppner. All rights reserved.

# **Sample Code**

```
void *thread_code(void *arg) {
  node t *head = 0;
  while (1) {
    node_t *nodep;
    nodep = (node_t *)malloc(sizeof(node_t));
    nodep->next = head;
    head = nodep;
    if (read(0, &node->value,
        sizeof(node->value))
      free(nodep);
      break;
    }
  }
  return head;
}
                               pthread_cancel(thread);
```
# **Quiz 4**

```
1 void *thread_code(void *arg) {
2 node t *head = 0;
3 while (1) {
4 node t *nodep;
5 \qquad \qquad \text{node} = (\text{node} t * ) \text{mall} \text{on} (\text{size}6 nodep->next = head;
7 head = nodep;
8 if (read(0, &node->value,
           sizeof(node->value)) == 09 free(nodep);
10 break;
11 }
12 }
13 return head;
14 }
```
**Where is it safe to terminate a thread within**  *thread\_code***?**

- **a) At all lines**
- **b) At all lines other than 5 and 9**
- **c) At all lines other than 8**
- **d) At all lines other than 5, 8, and 9**
- **e) At no lines**

# **Cancellation Concerns**

- **Getting cancelled at an inopportune moment**
- **Cleaning up**

### **Cancellation State**

- **Pending cancel**
	- pthread\_cancel(thread)

#### • **Cancels enabled or disabled**

– **int** pthread\_setcancelstate( {PTHREAD\_CANCEL\_DISABLE PTHREAD CANCEL ENABLE }, &oldstate)

#### • **Asynchronous vs. deferred cancels**

– **int** pthread\_setcanceltype( {PTHREAD\_CANCEL\_ASYNCHRONOUS, PTHREAD CANCEL DEFERRED}, &oldtype)

# **Sample Code – Cancellation Point**

```
void *thread_code(void *arg) {
  node t * head = 0;
  while (1) {
    node_t *nodep;
    nodep = (node_t *)malloc(sizeof(node_t));
    nodep->next = head;
    head = nodep;if (read(0, &node->value,
        sizeof(node->value) == 0) {
      free(nodep);
      break;
    }
  }
  return head;
}
```
# **Cancellation Points**

- **aio\_suspend**
- **close**
- **creat**
- **fcntl (when F\_SETLCKW is the command)**
- **fsync**
- **mq\_receive**
- **mq\_send**
- **msync**
- **nanosleep**
- **open**
- **pause**
- **pthread\_cond\_wait**
- **pthread\_cond\_timedwait**
- **pthread\_join**
- **pthread\_testcancel**
- **read**
- **sem\_wait**
- **sigwait**
- **sigwaitinfo**
- **sigsuspend**
- **sigtimedwait**
- **sleep**
- **system**
- **tcdrain**
- **wait**
- **waitpid**
- **write**

# **Cleaning Up**

- **void** pthread\_cleanup\_push((**void**)(\*routine)(**void** \*), **void** \*arg)
- **void** pthread\_cleanup\_pop(**int** execute)

# **Sample Code, Revisited**

```
void *thread_code(void *arg) {
  node t *head = 0;
  pthread_cleanup_push(
      cleanup, &head);
  while (1) {
    node_t *nodep;
    nodep = (node t * )malloc(sizeof(node_t));
    nodep->next = head;head = nodep;
    if (read(0, &nodep->value,
        sizeof(nodep->value) == 0) {
      free(nodep);
      break;
    }
  }
  pthread_cleanup_pop(0);
  return head;
```

```
void cleanup(void *arg) {
  node t **headp = arg;while(*headp) {
    node t *nodep = head->next;
    free(*headp);
    *headp = node;
  }
```
}

}

# **A More Complicated Situation …**

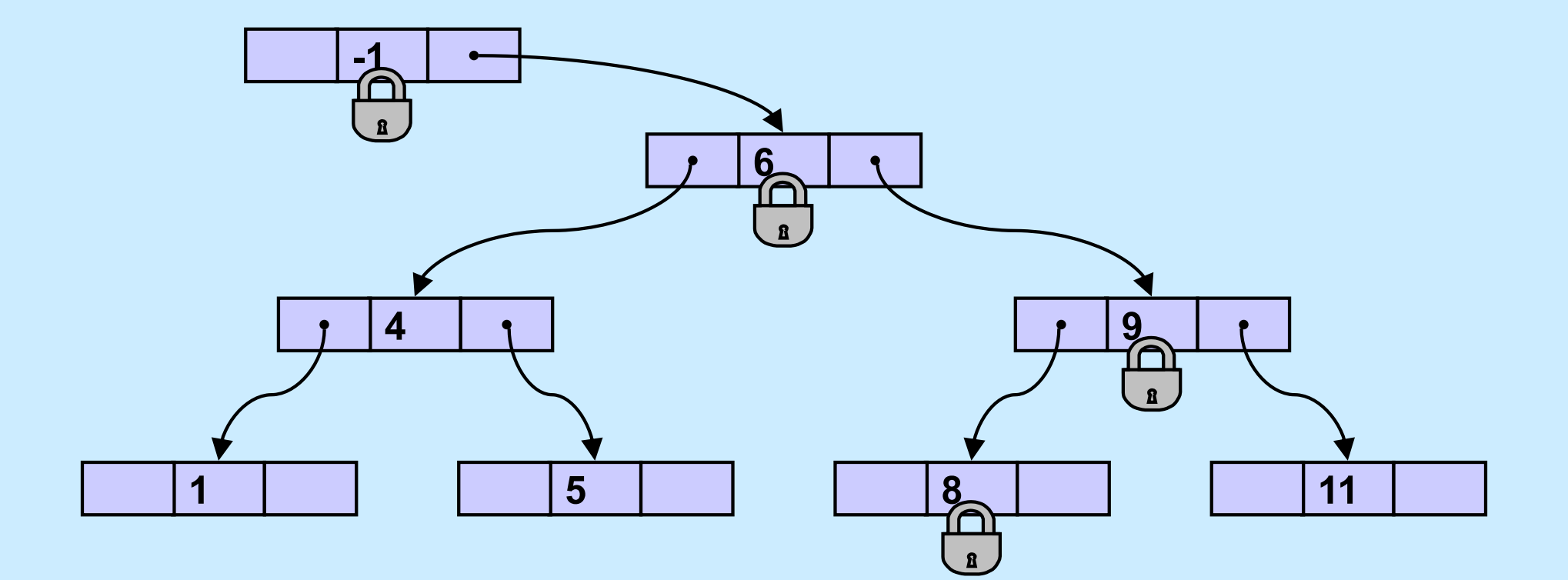

**CS33 Intro to Computer Systems XXXV-20** Copyright © 2022 Thomas W. Doeppner. All rights reserved.

# **Start/Stop**

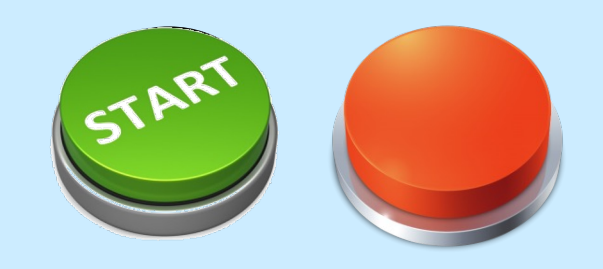

• **Start/Stop interface**

```
void wait for start(state t *s){
  pthread mutex lock(&s->mutex);
  while(s->state == stopped)
    pthread cond wait(&s->queue, &s->mutex);
  pthread mutex unlock(&s->mutex);
}
void start(state_t *s) {
  pthread mutex lock(&s->mutex);
  s->state = started;
  pthread cond broadcast(&s->queue);
  pthread mutex unlock(&s->mutex);
}
```
# **Start/Stop**

• **Start/Stop interface**

```
void wait for start(state t *s){
  pthread mutex lock(&s->mutex);
  while(s->state == stopped)
    pthread_cond_wait(&s->queue,
      &s->mutex);
  pthread_mutex_unlock(&s->mutex);
}
void start(state_t *s) {
  pthread_mutex_lock(&s->mutex);
  s->state = started;
  pthread_cond_broadcast(&s->queue);
  pthread mutex unlock(&s->mutex);
}
```
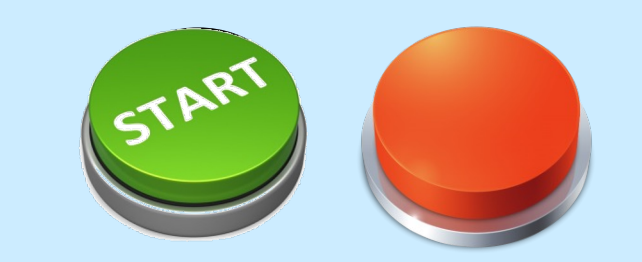

#### **Not a Quiz**

**You're in charge of designing POSIX threads. Should** *pthread\_cond\_wait* **be a cancellation point?**

- **a) no**
- **b) yes; cancelled threads must acquire mutex before invoking cleanup handler**
- **c) yes; but they don't acquire mutex**

# **Cancellation and Conditions**

```
pthread mutex lock(&m);
```
pthread cleanup push(cleanup handler, &m);

```
while(should_wait)
 pthread cond wait(&cv, &m);
```
read(0, buffer, len); // read is a cancellation point

```
pthread cleanup pop(1);
```
# **Quiz 5**

#### • **Start/Stop interface**

```
void wait_for_start(state_t *s){
  pthread mutex lock(&s->mutex);
  pthread_cleanup_push(
    cleanup_func, cleanup_arg);
  while(s->state == stopped)
    pthread_cond_wait(&s->queue, &s->mutex);
  pthread cleanup pop(1);
}
void start(state_t *s) {
  pthread mutex lock(&s->mutex);
  s->state = started;
  pthread_cond_broadcast(&s->queue);
  pthread_mutex_unlock(&s->mutex);
}
```
**What should be used for**  *cleanup\_func* **and**  *cleanup\_arg***?**

- *a) pthread\_mutex\_unlock* **and** *&s->mutex*
- **b) that and more**
- **c) there's no need for a cleanup function**

# **A Problem ...**

• **In thread 1:**

```
if ((ret = open(path,
    O RDWR) == -1) {
  if (errno == EINTR) {
    ...
  }
  ...
}
                                     if ((ret = socket(AF INET,
                                          SOCK STREAM, 0)) {
                                       if (errno == ENOMEM) {
                                           ...
                                        }
                                        ...
                                      \overline{\phantom{a}}There's only one errno!
                   However, somehow it works.
                        What's done???
```
• **In thread 2:**

**CS33 Intro to Computer Systems XXXV–25** Copyright © 2022 Thomas W. Doeppner. All rights reserved.

# **A Solution ...**

#### #define errno (\*\_\_errno\_location())

- **\_\_errno\_location returns an int \* that's different for each thread**
	- **thus each thread has, effectively, its own copy of errno**

### **Process Address Space**

**Stack, etc. Thread 1 errno**

**Stack, etc. Thread 2 errno**

**Stack, etc. Thread 3 errno**

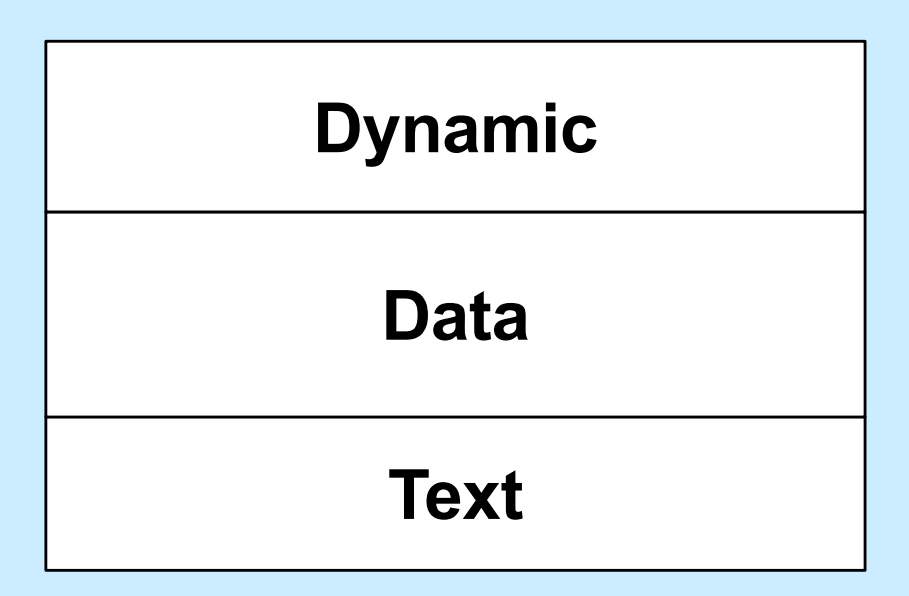

**CS33 Intro to Computer Systems XXXV–27** Copyright © 2022 Thomas W. Doeppner. All rights reserved.

# **Generalizing**

- *Thread-specific data* **(sometimes called**  *thread-local storage***)**
	- **data that's referred to by global variables, but each thread has its own private copy**

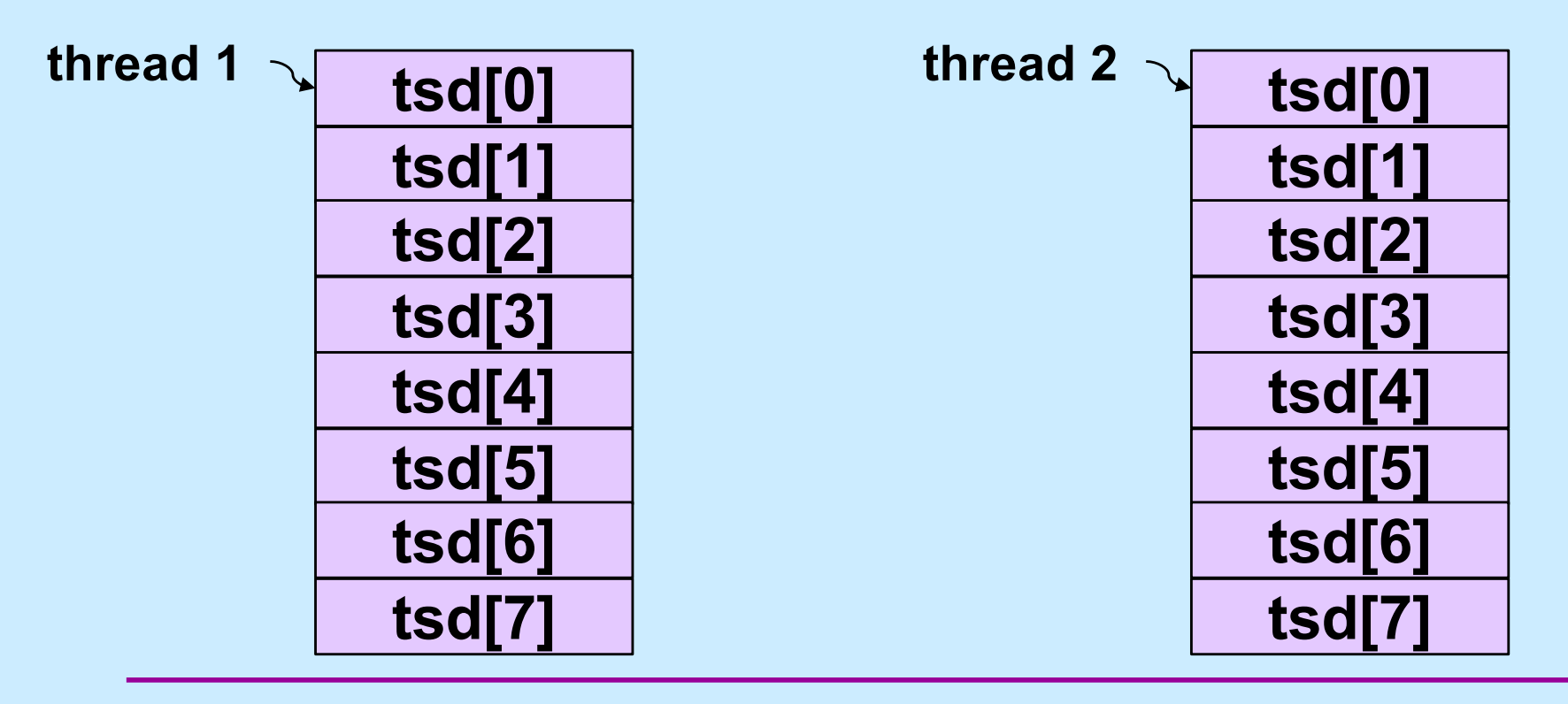

**CS33 Intro to Computer Systems XXXV–28** Copyright © 2022 Thomas W. Doeppner. All rights reserved.

# **Some Machinery**

- pthread key create(&key, cleanup routine)
	- **allocates a slot in the TSD arrays**
	- **provides a function to cleanup when threads terminate**
- value = pthread getspecific(key)
	- **fetches from the calling thread's array**
- pthread setspecific(key, value)
	- **stores into the calling thread's array**

# **errno (Again)**

// executed before threads are created **pthread\_key\_t** errno\_key; pthread key create(&errno key, NULL);

// redefine errno to use thread-specific value #**define** errno pthread\_getspecific(errno\_key);

// set current thread's errno pthread\_set\_specific(errno\_key, (**void** \*)ENOMEM);

### **Beyond POSIX TLS Extensions for ELF and gcc**

• **Thread Local Storage (TLS)**

**\_\_thread int** x=6;

- // Each thread has its own copy of x,
- // each initialized to 6.
- // Linker and compiler do the setup.
- // May be combined with static or extern.
- // Doesn't make sense for local variables!

### **Example: Per-Thread Windows**

```
typedef struct {
  wcontext t win context;
  int file descriptor;
} win_t;
  __thread static win_t my_win;
void getWindow() {
  my win.win context = \ldots;
  my win.file decriptor = \ldots;
}
int threadWrite(char *buf) {
  int status = write to window(
      &my_win, buf);
  return(status);
}
                                           getWindow();
                                           threadWrite("started");
                                           …
                                           func2(…);
                                         }
                                        void func2(…) {
                                           threadWrite(
                                                "important msg");
                                           …
                                         }
```
**CS33 Intro to Computer Systems XXXV-32** Copyright © 2022 Thomas W. Doeppner. All rights reserved.

**void** \*tfunc(**void** \* arg) {

### **Static Local Storage and Threads**

**char** \*strtok(**char** \*str, **const char** \*delim) { **static char** \*saveptr;

> ... *// find next token starting at either ... // str or saveptr ... // update saveptr*

**return**(&token);

}

# **Coping**

- **Use thread local storage**
- **Allocate storage internally; caller frees it**
- **Redesign the interface**

### **Thread-Safe Version**

```
char *strtok_r(char *str, const char *delim,
               char **saveptr) {
```
... *// find next token starting at either ... // str or \*saveptr ... // update \*saveptr*

**return**(&token);

}

# **Shared Data**

• **Thread 1:**

printf("goto statement reached");

• **Thread 2:**

printf("Hello World\n");

• **Printed on display:**

**go to Hell**

# **Coping**

- **Wrap library calls with synchronization constructs**
- **Fix the libraries**

# **Efficiency**

#### • **Standard I/O example**

- getc() **and** putc()
	- » **expensive and thread-safe?**
	- » **cheap and not thread-safe?**
- **two versions**
	- » getc() **and** putc()
		- **expensive and thread-safe**
	- » getc\_unlocked() **and** putc\_unlocked()
		- **cheap and not thread-safe**
		- **made thread-safe with** flockfile() **and**  funlockfile()

# **Efficiency**

• **Naive**

**for**( $i=0$ ;  $i<1$ im;  $i++$ ) putc(out[i]);

### • **Efficient**

flockfile(stdout); **for**( $i=0$ ;  $i<$ lim;  $i++$ ) putc unlocked(out[i]); funlockfile(stdout);

### **What's Thread-Safe?**

#### • **Everything except**

**asctime() basename() catgets() crypt() ctime() dbm\_clearerr() dbm\_close() dbm\_delete() dbm\_error() dbm\_fetch() dbm\_firstkey() dbm\_nextkey() dbm\_open() dbm\_store() dirname() dlerror() drand48()**

**ecvt() encrypt() endgrent() endpwent() endutxent() fcvt() ftw() gcvt() getc\_unlocked() getchar\_unlocked() getdate() getenv() getgrent() getgrgid() getgrnam() gethostbyaddr() gethostbyname()**

**gethostent() getlogin() getnetbyaddr() getnetbyname() getnetent() getopt() getprotobyname() getprotobynumber() getprotoent() getpwent() getpwnam() getpwuid() getservbyname() getservbyport() getservent() getutxent() getutxid()**

**getutxline() gmtime() hcreate() hdestroy() hsearch() inet\_ntoa() l64a() lgamma() lgammaf() lgammal() localeconv() localtime() lrand48() mrand48() nftw() nl\_langinfo() ptsname()**

**putc\_unlocked() putchar\_unlocked() putenv() pututxline() rand() readdir() setenv() setgrent() setkey() setpwent() setutxent() strerror() strtok() ttyname() unsetenv() wcstombs() wctomb()**